Родительский контроль за организацией горячего питания детей в МБОУ лицей № 45 им. Академика Королёва

## Чек-лист (форма оценочного листа)

Дата проведения проверки: 21 марта 2024 г.<br>Инициативная группа, проводившая проверку:<br>Недримова М. П  $\Phi$ .*H.O.* ПОДПИВЫ gohenno  $\sqrt{\Phi_{M.}}$ O. подпись anuna C,  $\Phi$ .*H*.O. подпись sancuno подрись Ф.И.О.

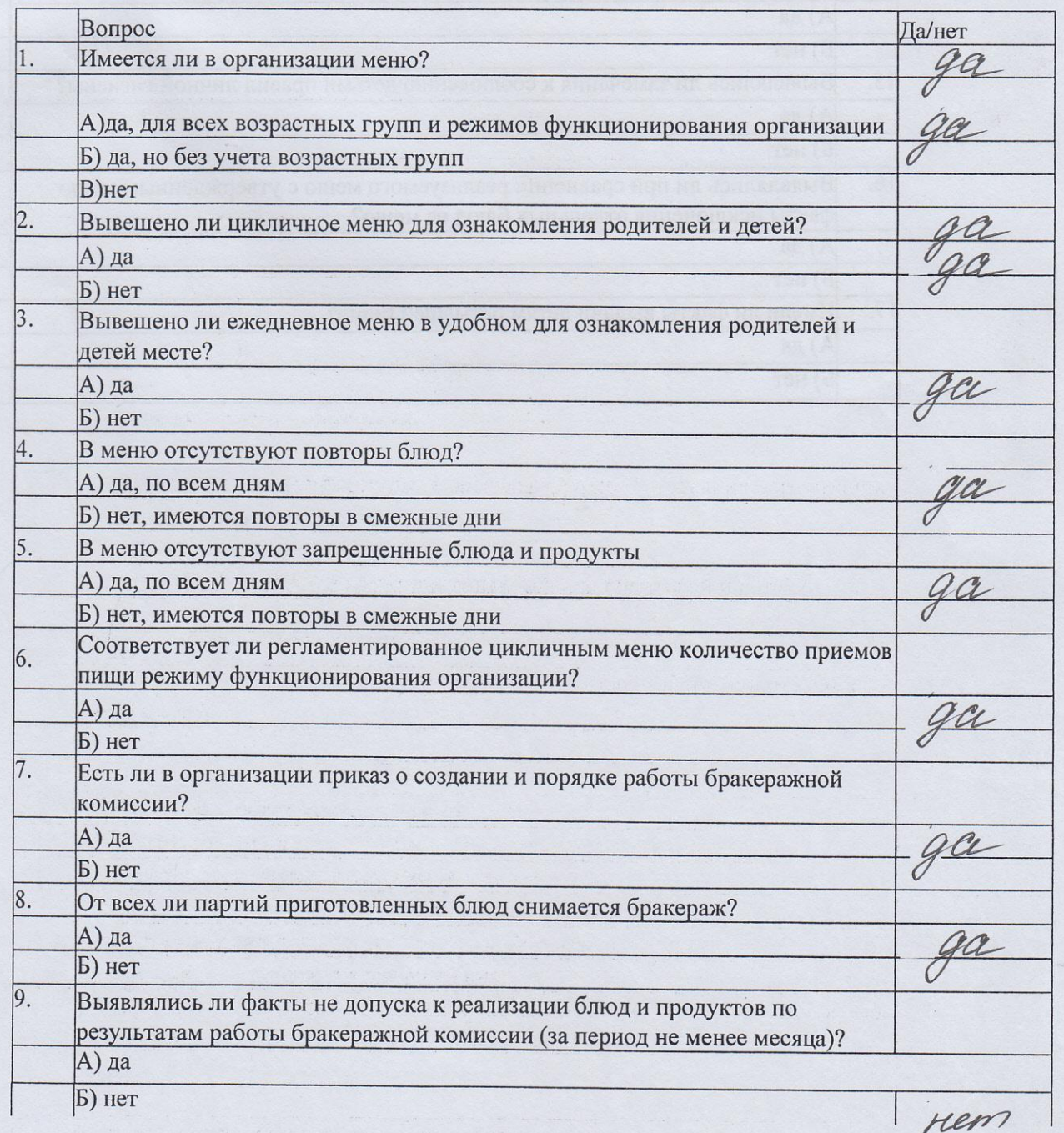

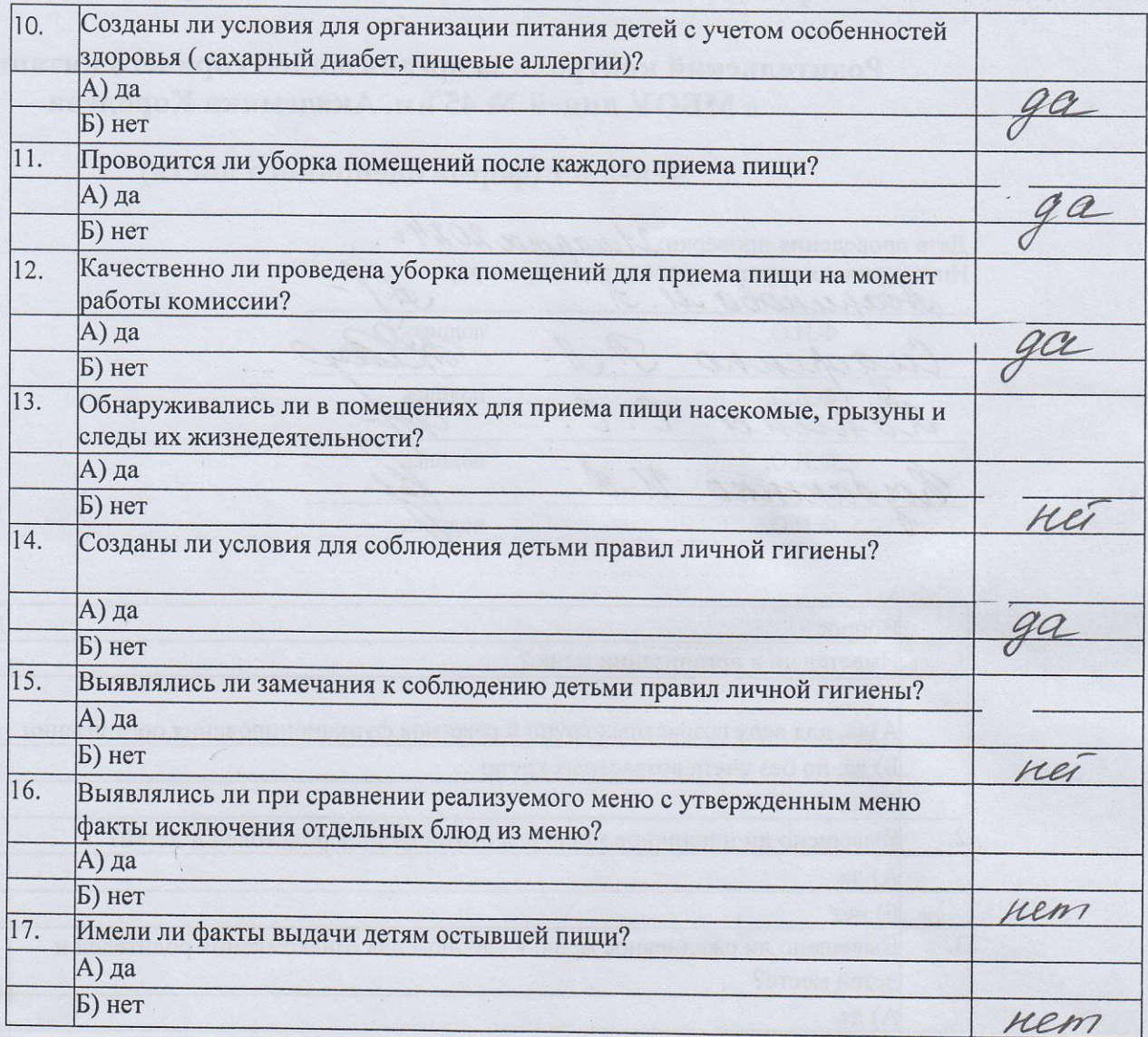

 $\omega$  ( ) is a set of  $\omega$  -contributed  $\Omega$ 

è

 $\sim$